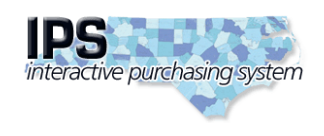

**State of North Carolina Interactive Purchasing System**

**Edit Bid Tabulation**

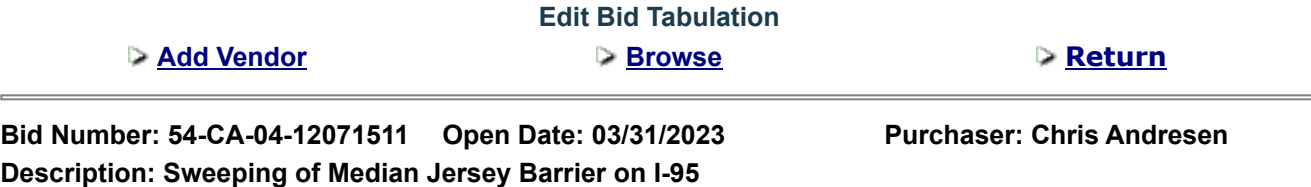

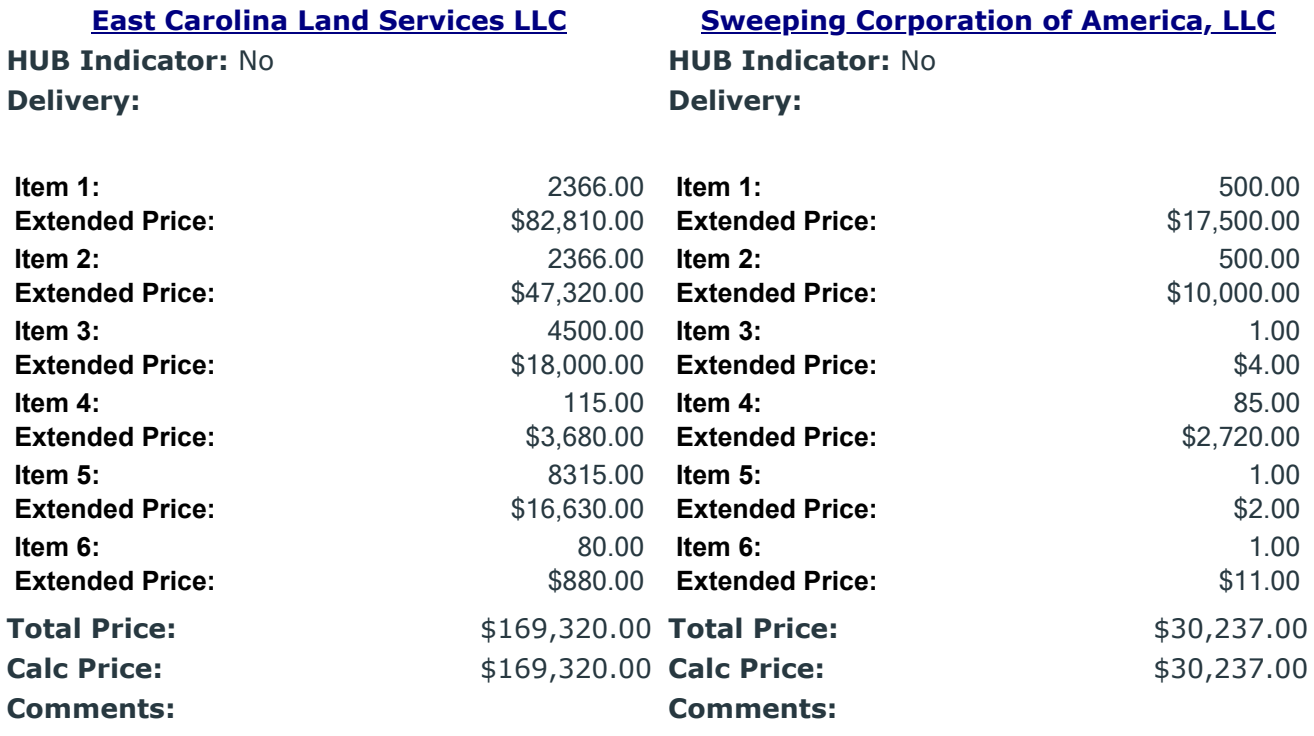

**Post Tabulation to Internet**

Submit